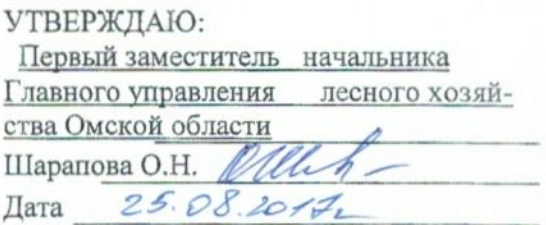

# Акт лесопатологического обследования № 40

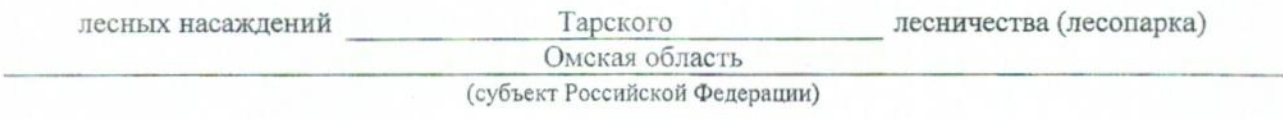

Способ лесопатологического обследования: 1. Визуальный

2. Инструментальный х

#### Место проведения

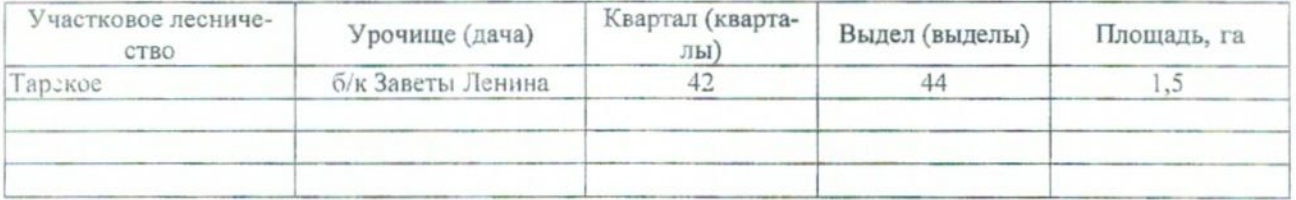

Лесопатологическое обследование проведено на общей площади \_\_\_\_ 1,5 \_\_\_ га.

### 2. Инструментальное обследование лесного участка.\*

2.1. Фактическая таксационная характеристика лесного насаждения (не соответствует) таксационному описанию. Причины несоответствия: Давность материалов лесоустройства 1978г.

Ведомость лесных участков с выявленными несоответствиями таксационным описаниям приведена в приложении 1 к Акту.

# 2.2. Состояние насаждений: с нарушенной устойчивостью

с утраченной устойчивостью

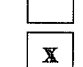

### причины повреждения:

812 - переувлажнение почвы под воздействием почвенно- климатических факторов

### Заселено (отработано) стволовыми вредителями:

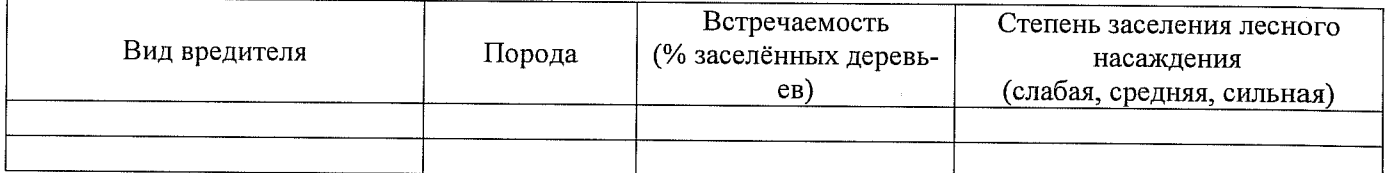

#### Повреждено огнём:

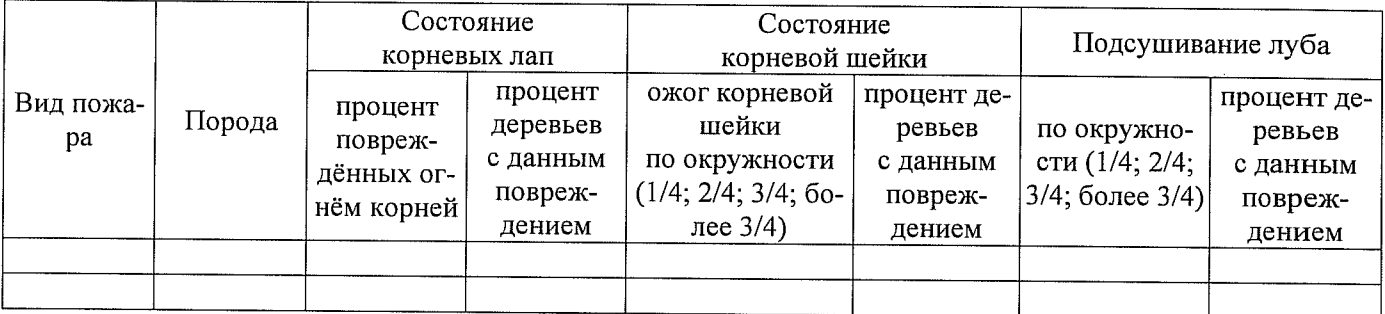

#### Поражено болезнями:

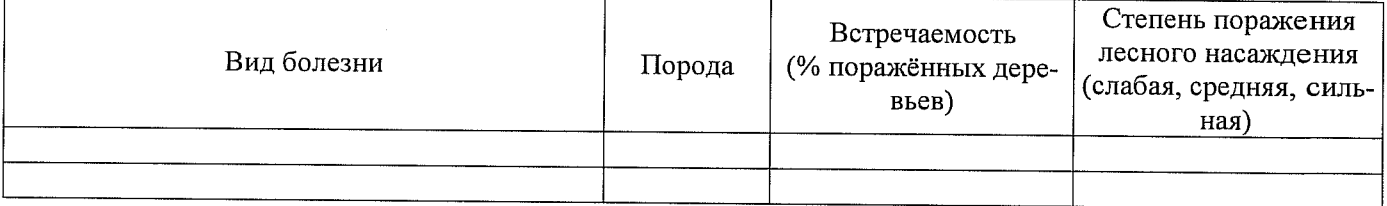

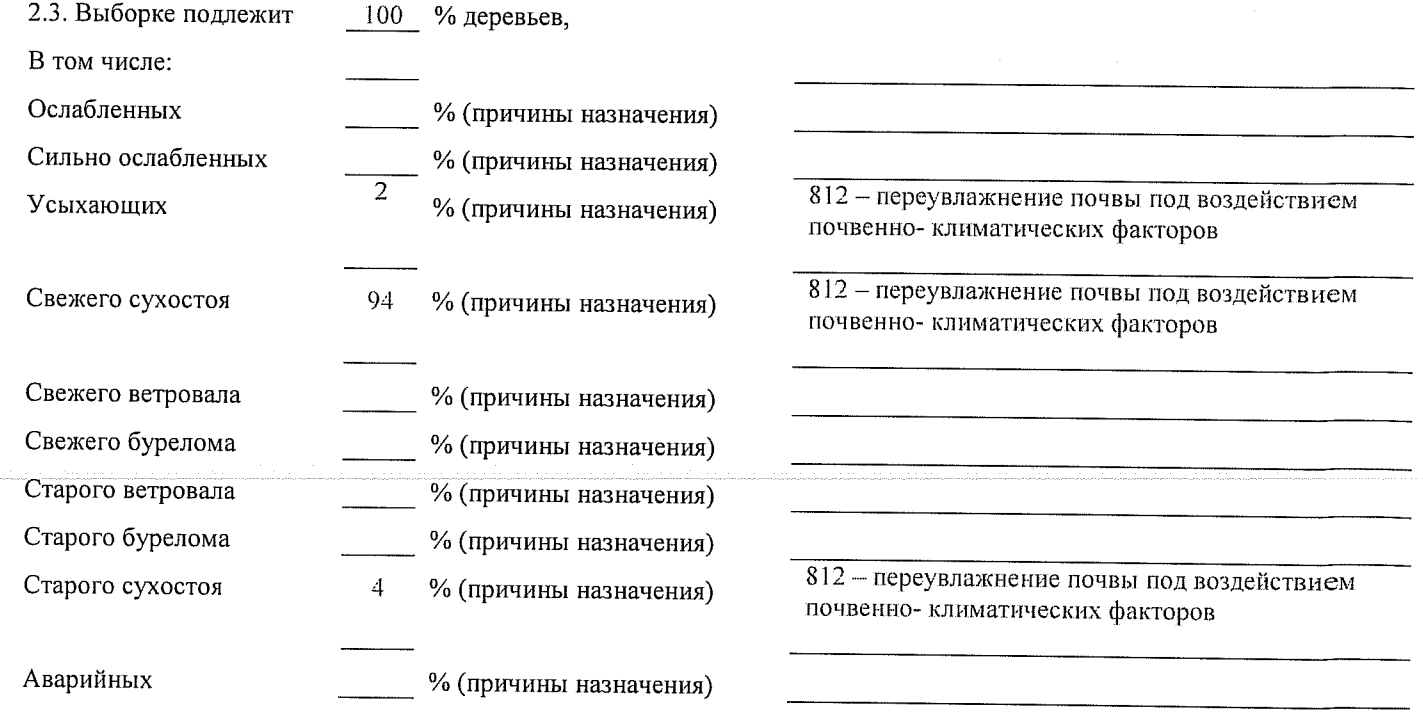

2.4. Полнота лесного насаждения после уборки деревьев, подлежащих рубке, составит о Критическая полнота для данной категории лесных насаждений составляет  $0,3$ 

### **ЗАКЛЮЧЕНИЕ**

С целью предотвращения негативных процессов или снижения ущерба от их воздействия назначено:

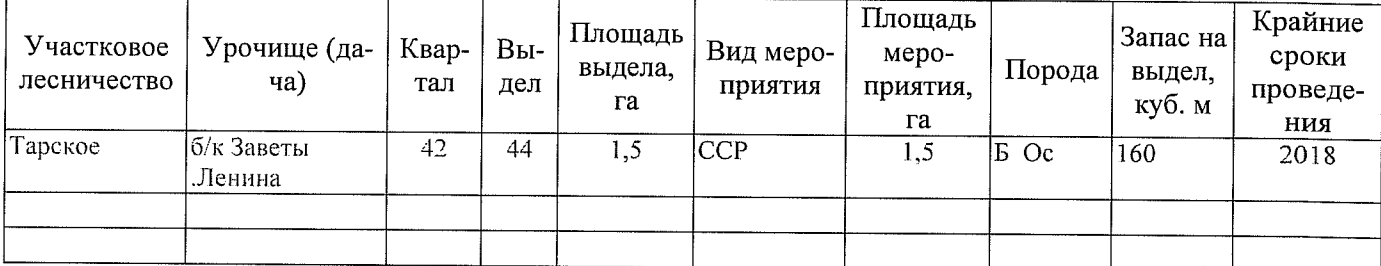

Ведомость перечета деревьев, назначенных в рубку, и абрис лесного участка прилагаются (приложение 2 и 3 к Акту).

Меры по обеспечению возобновления: Естественное возобновление

Мероприятия, необходимые для предупреждения повреждения или поражения смежных насаждений: Наблюдение за лесопатологическим состоянием смежных насаждений

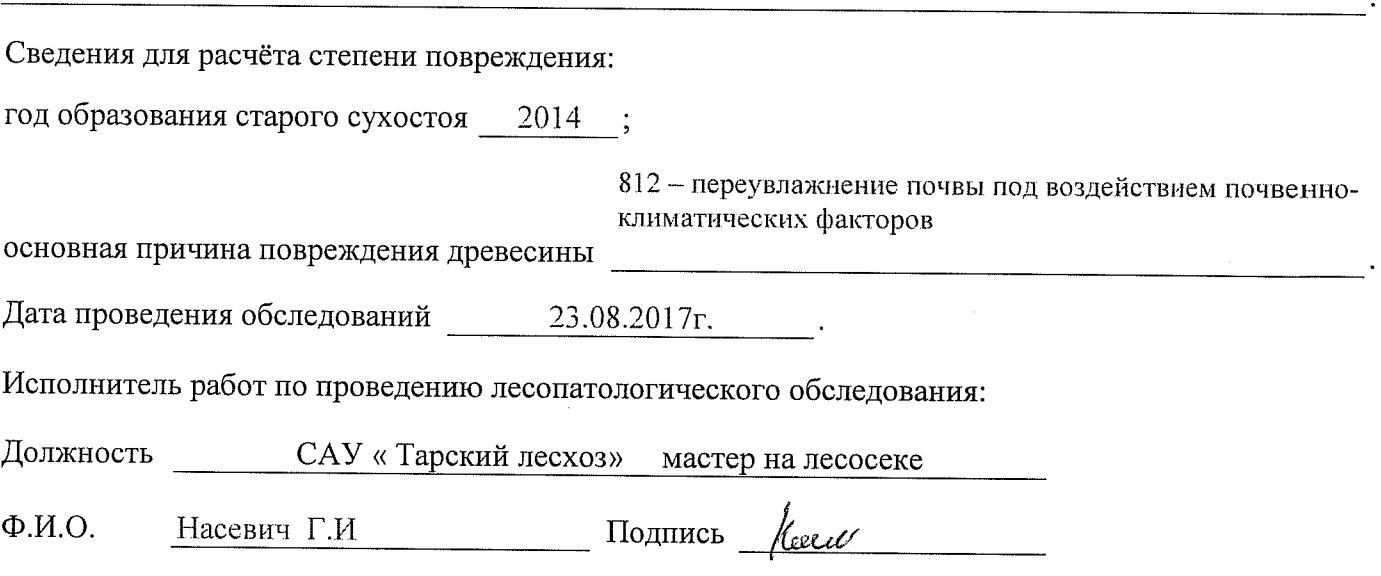

\* Раздел включается в акт в случае проведения лесопатологического обследования инструментальным способом.